# M5VM05 Statistické modelování 6. Ověřování předpokladů v klasickém modelu  $lineární regrese - I$

Jan Koláček (kolacek@math.muni.cz)

Ústav matematiky a statistiky, Přírodovědecká fakulta, Masarykova univerzita, Brno

podzim 2013

<span id="page-0-0"></span>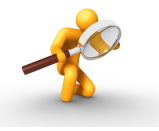

Možnost použití statistických testů je podmíněna nějakými předpoklady o datech. Velmi často je to předpoklad o typu rozložení, z něhož získaná data pocházejí. Mnoho testů je založeno na předpokladu normality. Opomíjení předpokladů o typu rozložení může v praxi vést i ke zcela zavádějícím výsledkům, proto je nutné věnovat tomuto problému patřičnou pozornost.

### **Graficky**

**1** Histogram

- In třídicí intervaly  $(u_1, u_2), \ldots, (u_r, u_{r+1})$
- $\triangleright$  doporučuje se volit *r* blízké √*n*.

Četnostní hustota *j*-tého třídicího intervalu je definována vztahem

$$
f_j = \frac{p_j}{d_j}
$$

kde  $d_j = u_{j+1} - u_j$ . Soustava obdélníků sestrojených nad třídicími intervaly, jejichž plochy jsou rovny relativním četnostem, se nazývá histogram .

## Testování normality

<sup>2</sup> Quantile - quantile plot (Q-Q plot)

Q-Q plot konstruujeme tak, že na svislou osu vynášíme uspořádané hodnoty  $x_{(1)} \leq \cdots \leq x_{(n)}$  a na vodorovnou osu kvantily  $K_{\alpha_j}(X)$  vybraného rozložení, kde

$$
\alpha_j = \frac{j - r_{adj}}{n + n_{adj}},
$$

přičemž  $r_{adj}$  a  $n_{adj}$  jsou korigující faktory  $\leq 0.5$ . Implicitně se klade  $r_{adj}$  = 0, 375 a  $n_{adi} = 0$ , 25. Pokud vybrané rozložení závisí na nějakých parametrech, pak se tyto parametry odhadují z dat, nebo se volí na základě teoretického modelu. Body  $(K_{\alpha_j}(X), x_{(j)})$  se metodou nejmenších čtverců proloží přímka. Čím méně se body odchylují od této přímky, tím lepší je soulad mezi empirickým a teoretickým rozložením. Jsou-li některé hodnoty  $x_{(1)} \leq \cdots \leq x_{(n)}$  stejné, pak za *j* bereme průměrné

pořadí odpovídající takové skupince.

**3** Graf výběrové distribuční funkce Položme

$$
z_{(i)} = \frac{x_{(i)} - \bar{x}}{s}, \quad i = 1, \dots, n, \ s = \frac{1}{n-1} \sum_{i=1}^{n} (x_i - \bar{x})^2.
$$

 $x$ -ová osa: hodnoty  $z_{(i)}$  $y$ -ová osa: hodnoty distribuční funkce  $N(0,1)$   $\phi(z_{(i)})$  porovnat s hodnotami výběrové distribuční funkce  $F_n(z_{(i)}) = \frac{i}{n}, i = 1, \ldots n$ .

### Výpočtem

■ Kolmogorovův – Smirnovův test

Testujeme hypotézu, která tvrdí, že náhodný výběr  $X_1, \ldots, X_n$  pochází z rozložení s distribuční funkcí  $\Phi(x)$ . Nechť  $F_n(x)$  je výběrová distribuční funkce. Testovou statistikou je statistika

$$
D_n=\sup_{-\infty
$$

Nulovou hypotézu zamítáme na hladině významnosti *α*, když  $D_n \geq D_n(\alpha)$ , kde  $D_n(\alpha)$  je tabelovaná kritická hodnota. Pro  $n \geq 30$  lze  $D_n(\alpha)$ aproximovat výrazem

$$
\sqrt{\frac{1}{2n}\ln\frac{2}{\alpha}}.
$$

**2** Shapirův – Wilkův test normality

Testujeme hypotézu, která tvrdí, že náhodný výběr  $X_1, \ldots, X_n$  pochází z rozložení  $N(\mu,\sigma^2)$ . Test je založen na zjištění, zda body v Q-Q plotu jsou významně odlišné od regresní přímky proložené těmito body. Shapirův – Wilkův test se používá především pro výběry menších rozsahů,  $n < 50$ .

## Testování normality

**3** Testy dobré shody

 $H_0:$  "náhodný výběr  $X_1, \ldots, X_n$  pochází z rozdělení s distr. funkcí  $\Phi(x)$ "

- " Je-li distribuˇcn´ı funkce spojit´a, pak data rozdˇel´ıme do *r* tˇr´ıdic´ıch interval˚u  $(u_j,u_{j+1}), j=1,\ldots,r.$  Zjistíme absolutní četnost  $n_j$   $j$ -tého třídicího intervalu a vypočteme pravděpodobnost  $p_j$ , že náhodná veličina  $X$  s distribuční funkcí  $Φ(x)$  se bude realizovat v *j*-tém třídicím intervalu. Platí-li nulová hypotéza,  $\mathsf{pak}\ p_j = \Phi(u_{j+1}) - \Phi(u_j).$
- Má-li distribuční funkce nejvýše spočetně mnoho bodů nespojitosti, pak místo třídicích intervalů použijeme varianty  $x_{[j]}, j=1,\ldots,r.$  Pro variantu  $x_{[j]}$  zjistíme absolutní četnost  $n_j$  a vypočteme pravděpodobnost  $p_j$ , že náhodná veličina  $X$  s distribuční funkcí  $\Phi(x)$  se bude realizovat variantou  $x_{[j]}.$  Platí-li nulová hypotéza, pak

$$
p_j = \Phi\left(x_{[j]}\right) - \lim_{x \to x_{[j]}} \Phi(x) = P\left(X = x_{[j]}\right). \tag{1}
$$

Testová statistika:

$$
K = \sum_{j=1}^{r} \frac{(n_j - np_j)^2}{np_j} \approx \chi^2(r - 1 - p).
$$
 (2)

Aproximace se považuje za vyhovující, když  $np_i \geq 5, j = 1, \ldots, r$ .

## Příklad

#### Příklad 1

Deset pokusných osob mělo nezávisle na sobě bez předchozího nácviku odhadnout, kdy od daného signálu uplyne jedna minuta. Výsledky pokusu jsou uloženy v souboru "minuta.RData". Testujte graficky i výpočtem, zda se jedná o<br>výběr z normálního rozdělení výběr z normálního rozdělení.

Rešení Histogram a teoretická hustota

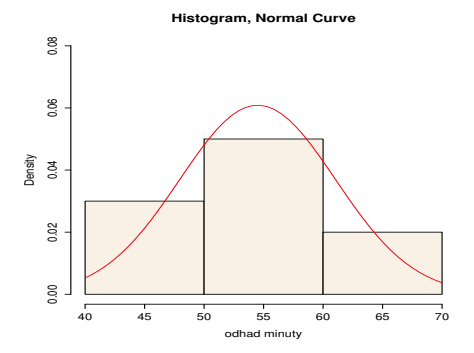

# **Řešení**

Q–Q plot

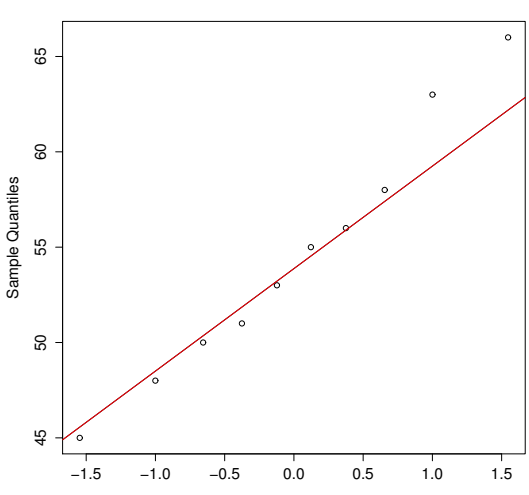

**Normal Q−Q Plot**

Theoretical Quantiles

# **Řešení**

### Výběrová distribuční funkce

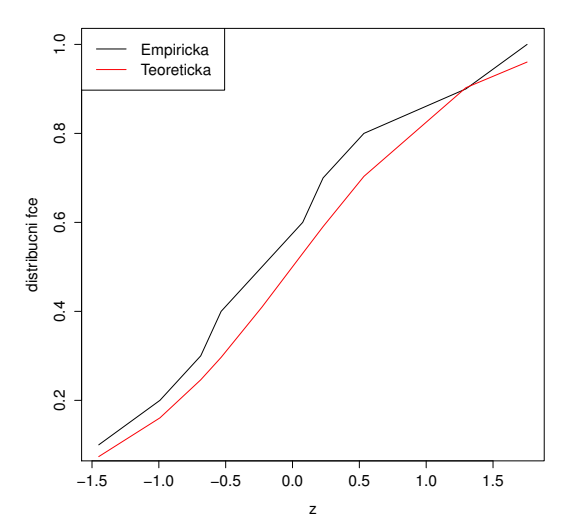

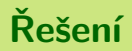

### Výpočtem

· Kolmogorovův – Smirnovův test

$$
p-value = 0,9985
$$

· Shapirův-Wilkův test

$$
p-value = 0,9164
$$

• Test dobré shody

$$
p - value = 0,9189
$$

V některých případech (často v časových řadách) hodnoty náhodné chyby *ε<sub>i</sub>* závisí na předchozích hodnotách ε<sub>*i−k</sub>, k* = 1,2,…, což má za následek, že efekt</sub> náhodných chyb není okamžitý, ale je pociťován i v budoucnosti. Tento případ se nazývá autokorelace.

Nejjednodušší typ: **autoregrese 1. řádu** – ozn.  $AR(1)$ 

$$
\varepsilon_i = \theta \varepsilon_{i-1} + u_i,
$$

 $\kappa$ de  $\theta$  je neznámý parametr,  $|\theta| < 1$ ,  $Eu_i = 0$ ,  $cov(u_i, u_j) = \begin{cases} \sigma_u^2 & i = j, \ \alpha & \text{if } j = j. \end{cases}$ 0 jinak.

# *AR*(1)

$$
\varepsilon_i = \theta \varepsilon_{i-1} + u_i = \theta (\theta \varepsilon_{i-2} + u_{i-1}) + u_i = \theta^2 \varepsilon_{i-2} + \theta u_{i-1} + u_i = \dots = \sum_{j=0}^{\infty} \theta^j u_{i-j}
$$

$$
E\varepsilon_i = E \sum_{j=0}^{\infty} \theta^j u_{i-j} = \sum_{j=0}^{\infty} \theta^j E u_{i-j} = 0
$$
  
\n
$$
D\varepsilon_i = D \sum_{j=0}^{\infty} \theta^j u_{i-j} = \sum_{j=0}^{\infty} \theta^{2j} D u_{i-j} = \sigma_u^2 \sum_{j=0}^{\infty} \theta^{2j} = \frac{\sigma_u^2}{1 - \theta^2}
$$
  
\n
$$
cov(\varepsilon_i, \varepsilon_{i-j}) = \sum_{r=0}^{\infty} \sum_{s=0}^{\infty} \theta^r \theta^s cov(u_{i-r}, u_{i-j-s}) = \theta^j \sigma_u^2 \sum_{r=0}^{\infty} \theta^{2r} = \frac{\theta^j \sigma_u^2}{1 - \theta^2} \text{ pro } j > 0
$$
  
\nTedy

$$
D\varepsilon = \frac{\sigma_u^2}{1-\theta^2} \begin{pmatrix} 1 & \theta & \theta^2 & \dots & \theta^{n-1} \\ \theta & 1 & \theta & \dots & \theta^{n-2} \\ \vdots & \vdots & \ddots & \ddots & \vdots \\ \theta^{n-1} & \dots & \theta^2 & \theta & 1 \end{pmatrix} = \frac{\sigma_u^2}{1-\theta^2} \mathbf{W}.
$$

Máme tedy model tvaru:

$$
Y = X\beta + \varepsilon, \ E\varepsilon = 0, \ D\varepsilon = \sigma_{\varepsilon}^2 W, \ \ \text{píšeme} \ \ Y \sim \mathcal{L}(X\beta, \sigma_{\varepsilon}^2 W)
$$

### Věta 2 (Aitkenův odhad)

Mˇejme regresn´ı model **Y** ∼ L(**X***β*, *σ* <sup>2</sup>**W**) pln´e hodnosti, kde **W** > 0. Pak odhad pomocí metody nejmenších čtverců je roven

$$
\widehat{\boldsymbol{\beta}}_W = (\mathbf{X}'\mathbf{W}^{-1}\mathbf{X})^{-1}\mathbf{X}'\mathbf{W}^{-1}\mathbf{Y}.
$$

Z věty tedy plyne, že pokud známe parametr  $θ$ , můžeme v uvedeném modelu najít odhady  $\hat{\beta}$ .

## Detekce autokorelace

**1** Graficky

Označme  $\hat{\varepsilon}$  = **Y** −  $\hat{\mathbf{Y}}$ . Do grafu postupně vykreslíme hodnoty  $\hat{\varepsilon}$ <sub>*i*</sub> v závislosti na  $\hat{\varepsilon}_{i-1}$ , *i* = 2, . . . , *n*. Bude-li z grafu zřejmá přibližná lineární závislost, svědčí to o autokorelaci 1. řádu nebo o špatné volbě modelu.

- **2** Test hypotézy  $H_0$ :  $\theta = 0$  proti  $H_1$ :  $\theta \neq 0$ 
	- (a) Asymptotický test: Pro dostatečně velká  $n (n > 30)$  platí

$$
U_{\hat{\theta}} = \frac{\hat{\theta} - \theta}{\sqrt{\frac{1 - \theta^2}{n}}} \stackrel{A}{\sim} N(0, 1).
$$

Za platnosti hypotézy má tedy statistika

$$
\sqrt{n}\hat{\theta} \stackrel{A}{\sim} N(0,1).
$$

Pak nulovou hypotézu zamítáme, pokud  $|\sqrt{n}\hat{\theta}| > u_{1-\frac{\alpha}{2}}.$ 

#### (b) Durbin – Watsonův test: je založen na statistice

$$
D = \frac{\sum_{i=2}^{n} (\hat{\varepsilon}_i - \hat{\varepsilon}_{i-1})^2}{\sum_{i=1}^{n} \hat{\varepsilon}_i^2}
$$

Pokud budou residua málo korelovaná, hodnota *D* se bude pohybovat kolem 2. Kladná hodnota způsobí, že  $D \in (0, 2)$  a záporná korelace způsobí, že  $D \in (2, 4)$ . Přesné hodnoty kritických oborů pro test nalezneme v tabulkách.

## Odhad parametru *θ*

Odhad parametru *θ*

**O** Odhadujeme jako regresní koeficient v modelu

$$
\hat{\varepsilon}_i = \theta \hat{\varepsilon}_{i-1} + u_i, \ i = 2, \dots, n
$$

metodou nejmenších čtverců. Odtud pak

$$
\hat{\theta} = \frac{\sum\limits_{i=2}^{n} \hat{\varepsilon}_i \hat{\varepsilon}_{i-1}}{\sum\limits_{i=2}^{n} \hat{\varepsilon}_{i-1}^2}.
$$

2 Pomocí Durbin – Watsonovy statistiky:

$$
\hat{\theta} = 1 - \frac{D}{2}.
$$

Postup:

- <sup>1</sup> Nalezneme odhad ˆ*θ*
- **2** Vytvoříme nový model

$$
Y_i^* = Y_{i+1} - \hat{\theta} Y_i; \; X_{ij}^* = X_{i+1,j} - \hat{\theta} X_{ij}, \; i = 1, \dots, n-1, \; j = 1, \dots, k,
$$

tj. vznikne model

$$
\mathbf{Y}^* = \mathbf{X}^* \boldsymbol{\beta}^* + \boldsymbol{\varepsilon}^*, \ \ \boldsymbol{E} \boldsymbol{\varepsilon}^* = \mathbf{0}, \ \ \boldsymbol{D} \boldsymbol{\varepsilon}^* = \sigma_{\boldsymbol{\varepsilon}^*}^2 \mathbf{I}_n
$$

a hledáme odhady  $\hat{{\pmb \beta}}^*$  standardním způsobem.

#### Příklad 3

V letech 1953 – 1983 byly měřeny ztráty vody při distribuci do domácností. Výsledky měření jsou uloženy v souboru "voda.RData". Proměnná x označuje<br>množství vyrabaná vodu, proměnná X strátu. Qu<sup>x</sup>čte, zdo se v datech vyslutni množství vyrobené vody, proměnná Y ztrátu. Ověřte, zda se v datech vyskytuje autokorelace 1. řádu a případně ji odstraňte.

**Řešení** 

Řešení Graficky

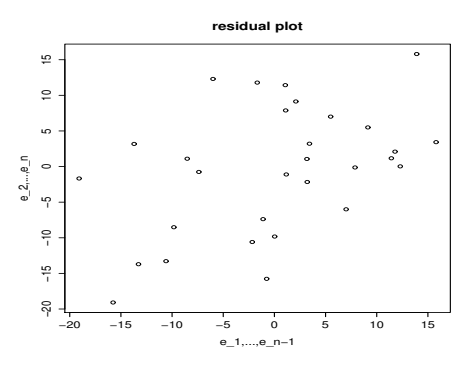

Z grafu je patrná lineární závislost.

# Reˇsen´ı ˇ

### (a) Asymptotický test:

$$
U_{\hat{\theta}}=|\sqrt{n}\hat{\theta}|=2,339.
$$

Nulovou hypotézu tedy zamítáme, neboť  $|\sqrt{n}\hat{\theta}| > u_{1-\frac{\alpha}{2}} = 1$ ,96. (b) Durbin – Watsonův test:

$$
D = \frac{\sum_{i=2}^{n} (\hat{\varepsilon}_i - \hat{\varepsilon}_{i-1})^2}{\sum_{i=1}^{n} \hat{\varepsilon}_i^2} = 1,082
$$

a *p*-hodnota testu je 0,0016, takže také zamítáme nulovou hypotézu.

# Řešení

#### Odstranění autokorelace:

Odhady  $\hat{\theta}$  jsou velmi podobné. Metodou nejmenších čtverců:  $\hat{\theta} = 0, 42$ Z D–W statistiky:  $\hat{\theta} = 0.459$ 

V nově vzniklém modelu vykreslíme residua:

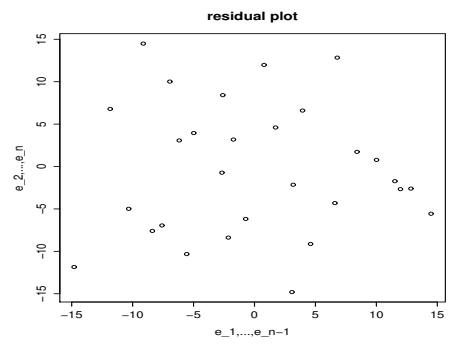

Také D–W test již nezamítá nulovou hypotézu ( $p$ -hodnota = 0, 4).

#### Příklad 1.1

V souboru "studenti. RData" jsou uloženy údaje o 96 studentech VŠE v Praze.<br>Hodnotu u prupím clounej značí hmotnost studentů u ka (preměnná X), ve Hodnoty v prvním sloupci značí hmotnost studentů v kg (proměnná Y), ve druhém sloupci je výška studentů v cm (proměnná  $X_1$ ) a ve třetím sloupci je indikátor pohlaví studenta (proměnná X<sub>2</sub>, 0 – žena, 1 – muž). Předpokládejte regresní model

$$
Y = \beta_0 + \beta_1 X_1 + \beta_2 X_2.
$$

Odhadněte parametry modelu a ověřte normalitu residuí. Dále pak testujte přítomnost autokorelace 1. řádu, případně ji odstraňte.

#### Příklad 1.2

V proměnné "LakeHuron"<sup>a</sup> jsou uloženy roční údaje o hloubce jezera Huron (ve<br>stanách) v letech 1975 – 1972, Nalezněte vhodný regresní model a ověřte, zda s stopách) v letech 1875 – 1972. Nalezněte vhodný regresní model a ověřte, zda se v datech vyskytuje autokorelace 1. řádu. Případně se ji pokuste odstranit. Zkoumejte také normalitu residuí.

<span id="page-24-0"></span> $a$ datový soubor implementovaný v jazyce R